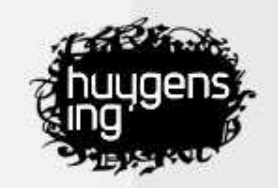

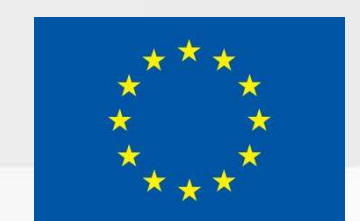

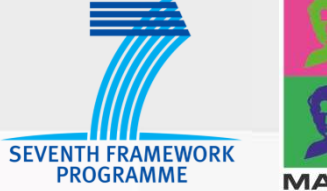

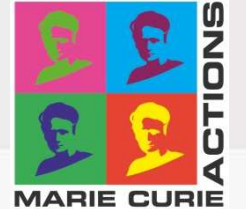

# CollateX

*DiXiT Camp 2 – Graz* 

Ronald Haentjens Dekker

ronald.dekker@huygens.knaw.nl

19-09-2014

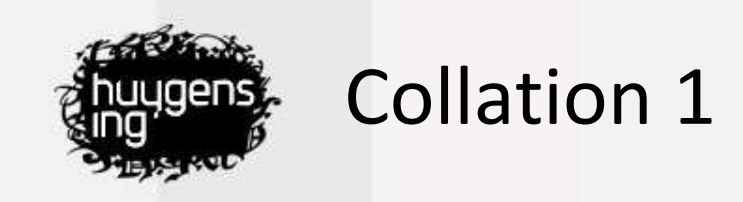

#### Compare multiple witnesses against each other

- $\bullet$ Finding differences and similarities between witnesses
- $\bullet$ Additions, omissions, modifications, transpositions

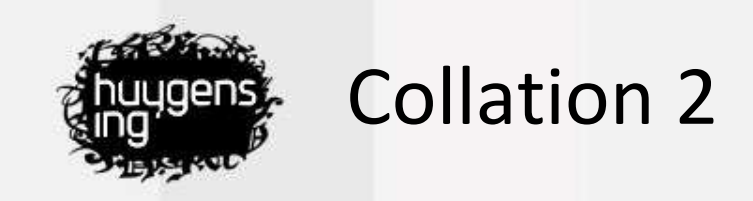

# Finding relations between witnesses

- $\bullet$ Parallel segments
- $\bullet$ Transposed segments

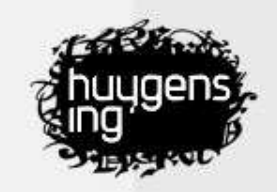

## CollateX Features

- • Compare multiple witnesses against each other
	- •Baseless
	- •Not just pairwise comparison
	- •Order independent
- • Supports multiple output formats
	- •Can output a variant graph
	- •Can output TEI Parallel Segmentation alike format
- CollateX is free software
	- •source code is available
	- •source code is hosted on github
- •Available in Python (desktop) and Java (server and desktop)

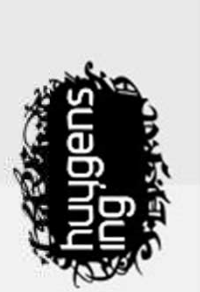

# Darwin Origin of Species 1859

us, is, that they generally differ much more from each other, than do the older cultivated plants and animals, one of the first points which strikes individuals of any one species or variety in a state of nature. When we reflect on the vast diversity of the plants and animals which have been WHEN we look to the individuals of the same variety or sub-variety of our cultivated, and which have varied during

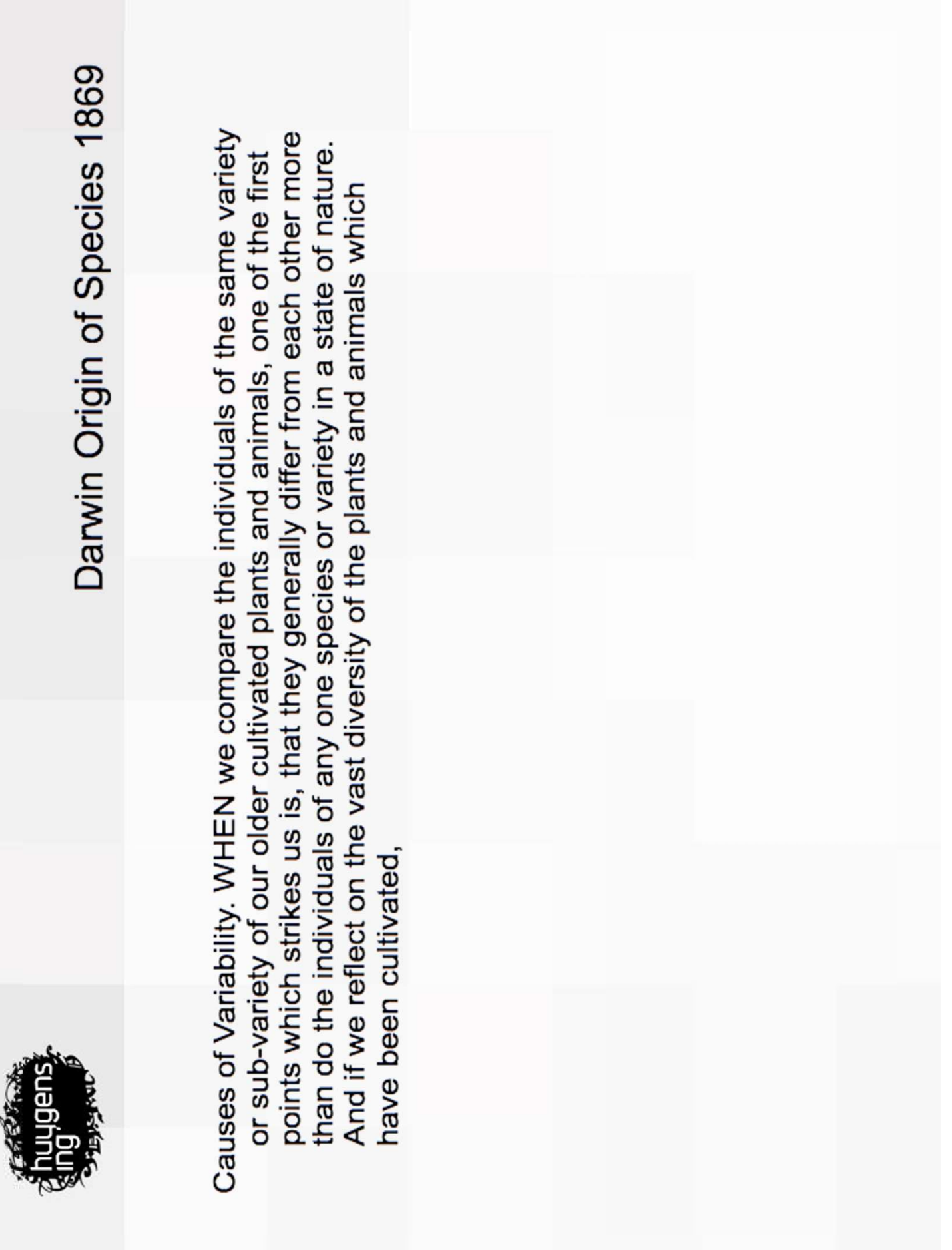

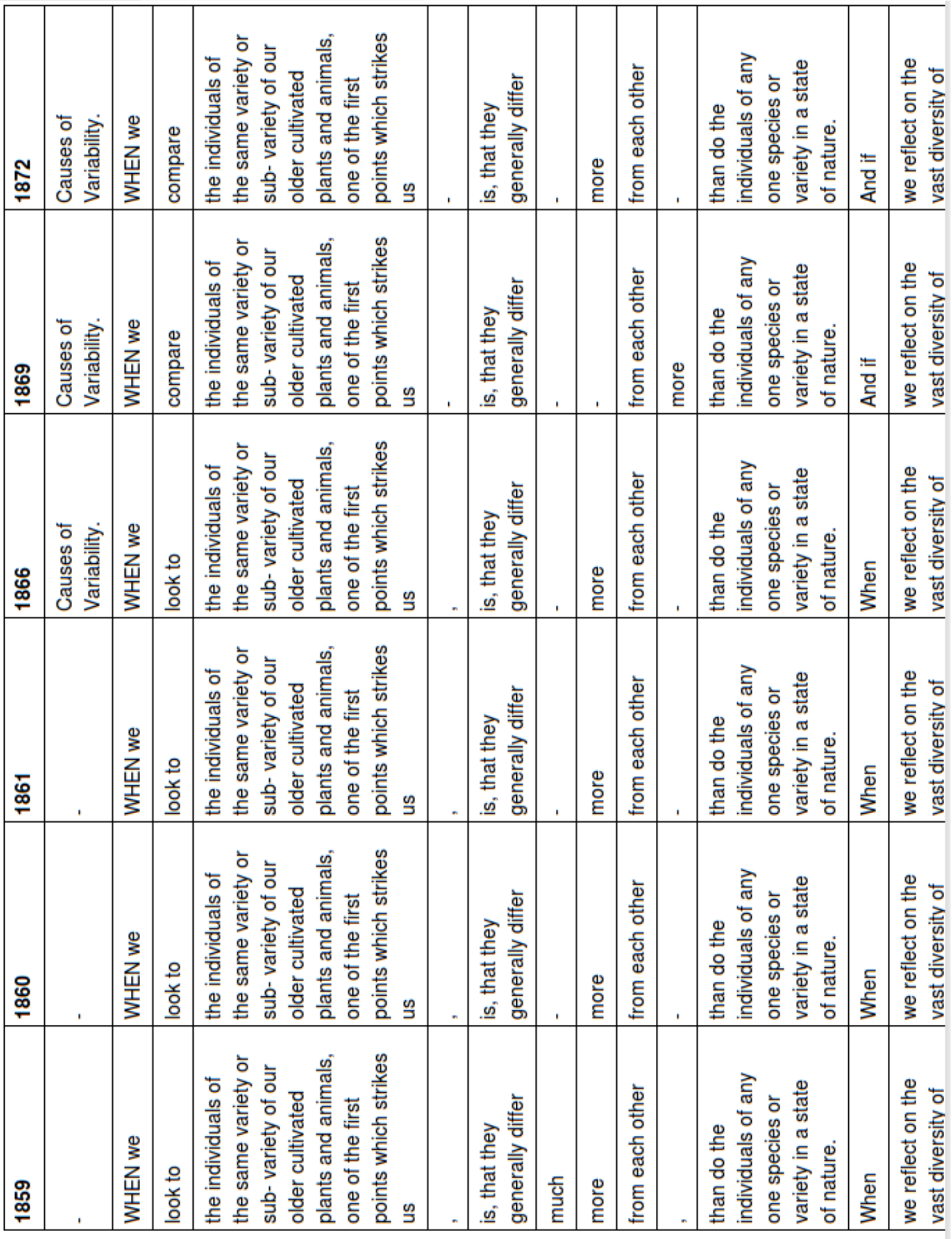

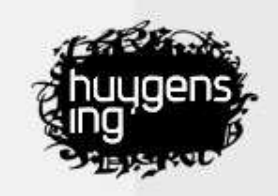

#### How to install

- • Install Python 2.7
	- •Included out of the box on Mac OS X and Linux
	- Windows: Active Python
- Install PIP (python package manager)
	- \$ sudo easy\_install pip
- Install CollateX
	- \$ sudo pip install --pre collatex
- or upgrade:
	- \$ sudo pip upgrade --pre collatex

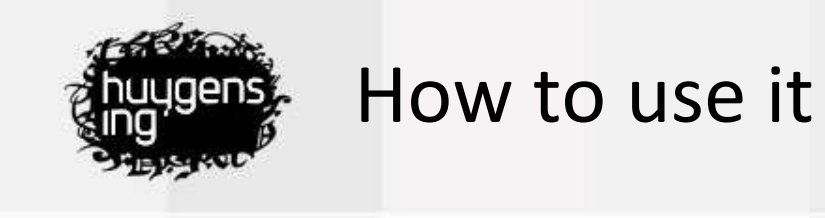

```
from collatex import *
collation = Collation()collation.add_witness("A", "The quick brown fox jumps over the dog.")
collation.add witness("B", "The brown fox jumps over the lazy dog.")
collate(collation)
```
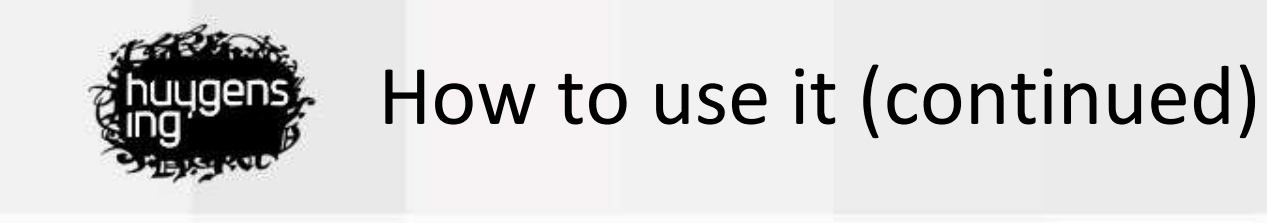

from collatex import \*  $collation = Collation()$ collation.add witness("A", "The quick brown fox jumps over the dog.")  $collation.add \text{ witness}("B", "The brown fox jumps over the lazy dog."$ collate(collation)

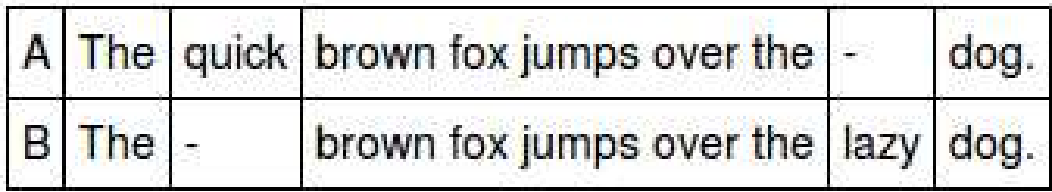

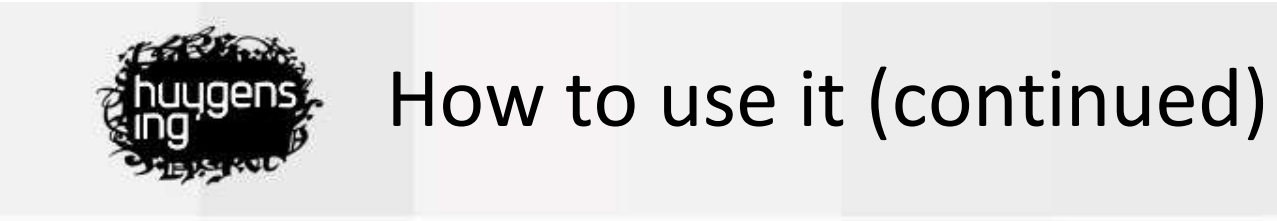

collation.add witness("C", "The brown fox walks around the lazy dog.") collate(collation)

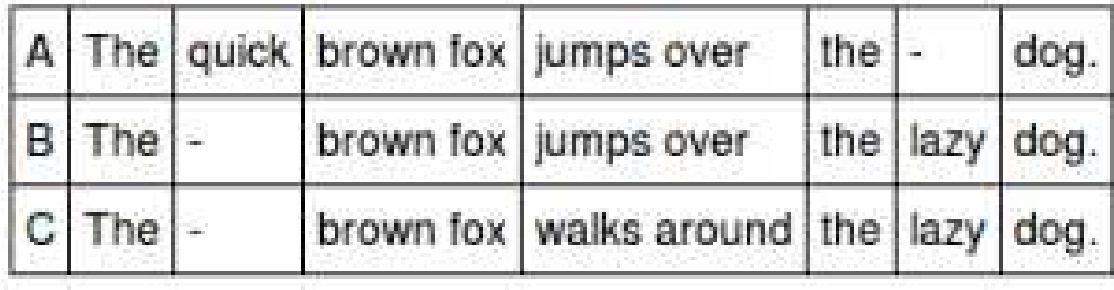

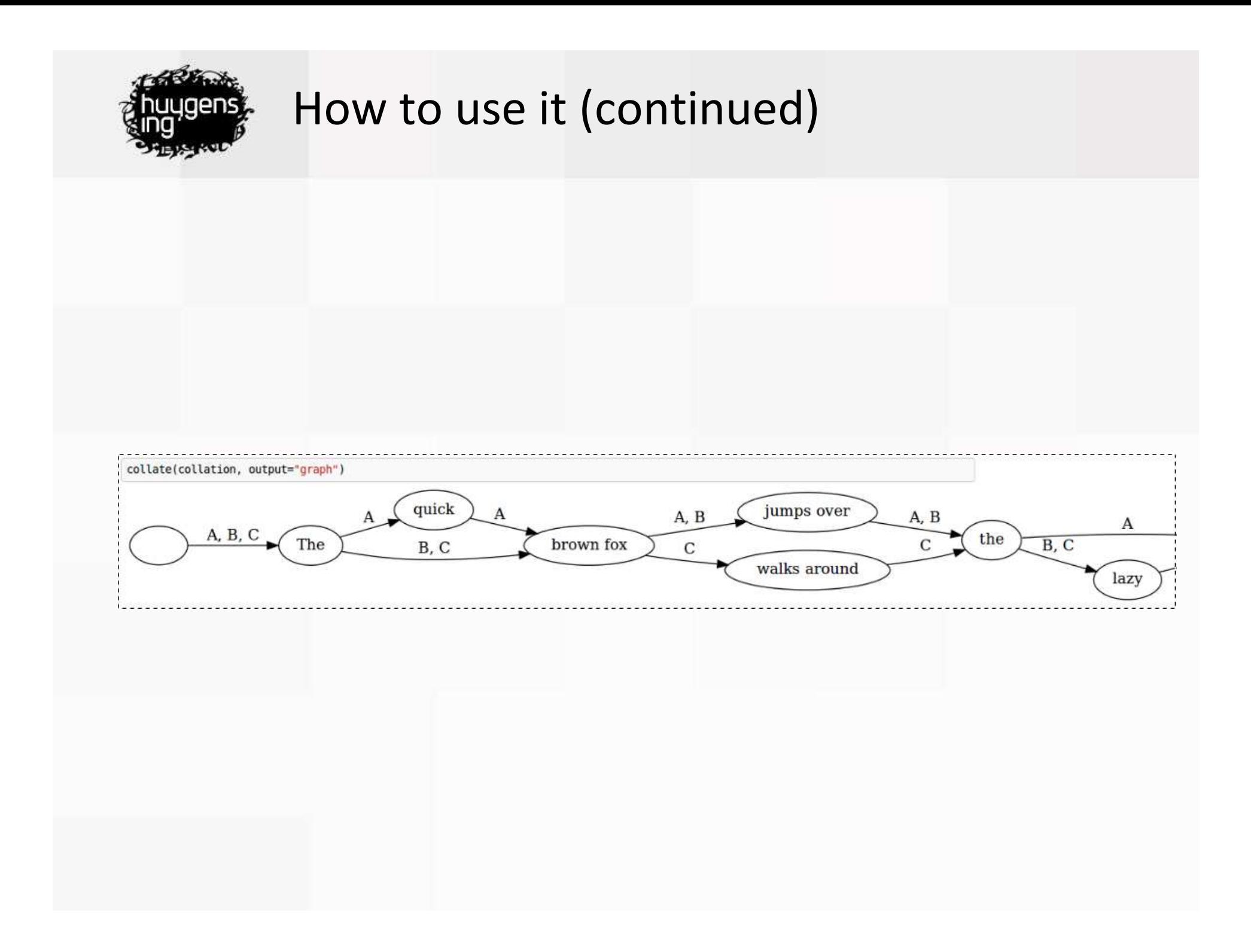

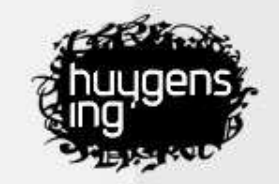

#### How to deal with markup

4. 249.01> [init]D[/init]eR valscheite widr sazz. ← 249.02> cherte v[sup]^[/sup]f der hy[sup]o[/sup]fslege chrazz. d. 249.03> sin sceiden dan daz riwet mich. 4 249.04> alrest ny Aventiwertez sich. 4 249.05> do begynde chrenchen sich ir spor. d 249.065 sich scieden di da riten vor. d. 249.07> ir sla wart smal div ê was breit. d. 249.08> er verlosse gar daz was im leit. 4 249.09> mere vriesch do der ivnge man. 4. 249.10> da von er herce not gewan. d 249.11> [minit]D[/minit]o erhorte der degen ellens rich. d 249.12> einer fro[sup]v[/sup]wen stimme iemerlich. 4. 249.13> ez was dennoch von to[sup]v[/sup]we naz. 4. 249.14> vor im v[sup]^[/sup]f einer linden. sgz. 4 249.15> ein magt der fy[sup]o[/sup]gte ir triwe not. d 249.16> ein gebalsemt rittr tot. d 249.17> lent ir zwiscen den armn. 4 249.18> swenz niht wolt erbarmn. d. 249.19> der si so sizzen sehe.  $\pm$  249.20> yntriwen ich im iche. d 249.21> [minit]S[/minit]in ors do gein ir wante. Ed. 249.225 der wenich si bechante. .ط 249.23> si was doch <u>siner</u> mv[sup]o[/sup]men <u>kint</u>.

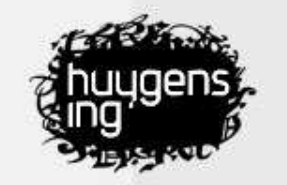

#### How to deal with markup (continued)

BERSTE .HOOFDSTUK <b>Telehaka</b>

 $KWR+$ 

<i>In law an &APO+infant, and in years a boy</i>, <i>In mind a slave to every vicious joy</i>;<p/></ <i>From every sense of shame and virtue wean&AP0+d</i>:<p/>

<i>In lies an adept, in deceit a fiend</i>:<p/></

<i>Versed in hypocrisy, while yet a child</i>;<p/>

<i>Fickle as wind, of inclinations wild</i>:<p/><

<i>Woman his dupe, his heedless friend a tool</i>:<p/></

<i>Old in the world, though scarcely broke from school&APO+, Damaetas ran through all the maze of s <i>Even still conflicting passions shake his soul, And bid him drain the dregs of pleasure&APO+s bo <i>But, pali&APO+d with vice, he breaks his former chain, And what was once his bliss, appears his  $&WR+$ 

 $$ 

 $&$  MR+

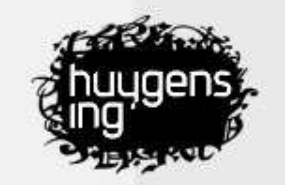

#### How to deal with markup (continued)

```
than grey to enfold me.
 \langle/seg>
V<seq n="MS-HRC-SB-5-10, [0480]" zone="zonets 104" xml:id="inntsd0e5122" corresp="#20r">
  What
  <del type="crossOut" hand="#SB" resp="#SW" rend="blueblack ink">nonsense</del>
   <add rend="blueblack ink" resp="#SW" hand="#SB" place="supralinear">rubbish</add>
   <br><1b</b> <math>rend="f">="f"all this
   <del type="crossOut" hand="#SB" resp="#SW" rend="blueblack ink">business</del>
   <add_rend="blueblack_ink"_resp="#SW"_hand="#SB"_place="supralinear">stuff</add>
   about light and dark.
 \langle /seg \ranglev<seg n="MS-HRC-SB-5-10, [0481]" zone="zonets 104" xml:id="inntsd0e5137" corresp="#20r">
  And how I have
  \text{2b} rend="it"/>
  wallowed in it.
```
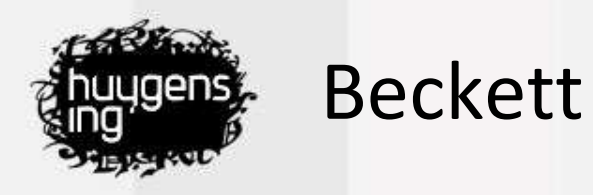

ET1, typed text: 'What nonsense all this business about light and dark.' ET1, 1<sup>st</sup> revision: 'What nonsense all this business stuff about light and dark.' EN1 (manuscript): 'What nonsense all this stuff about light and dark.' ET1, 2<sup>nd</sup> revision: 'What <del>nonsense</del> rubbish all this business stuff about light and dark.' 'What rubbish all this stuff about light and dark.' **ET2:** 

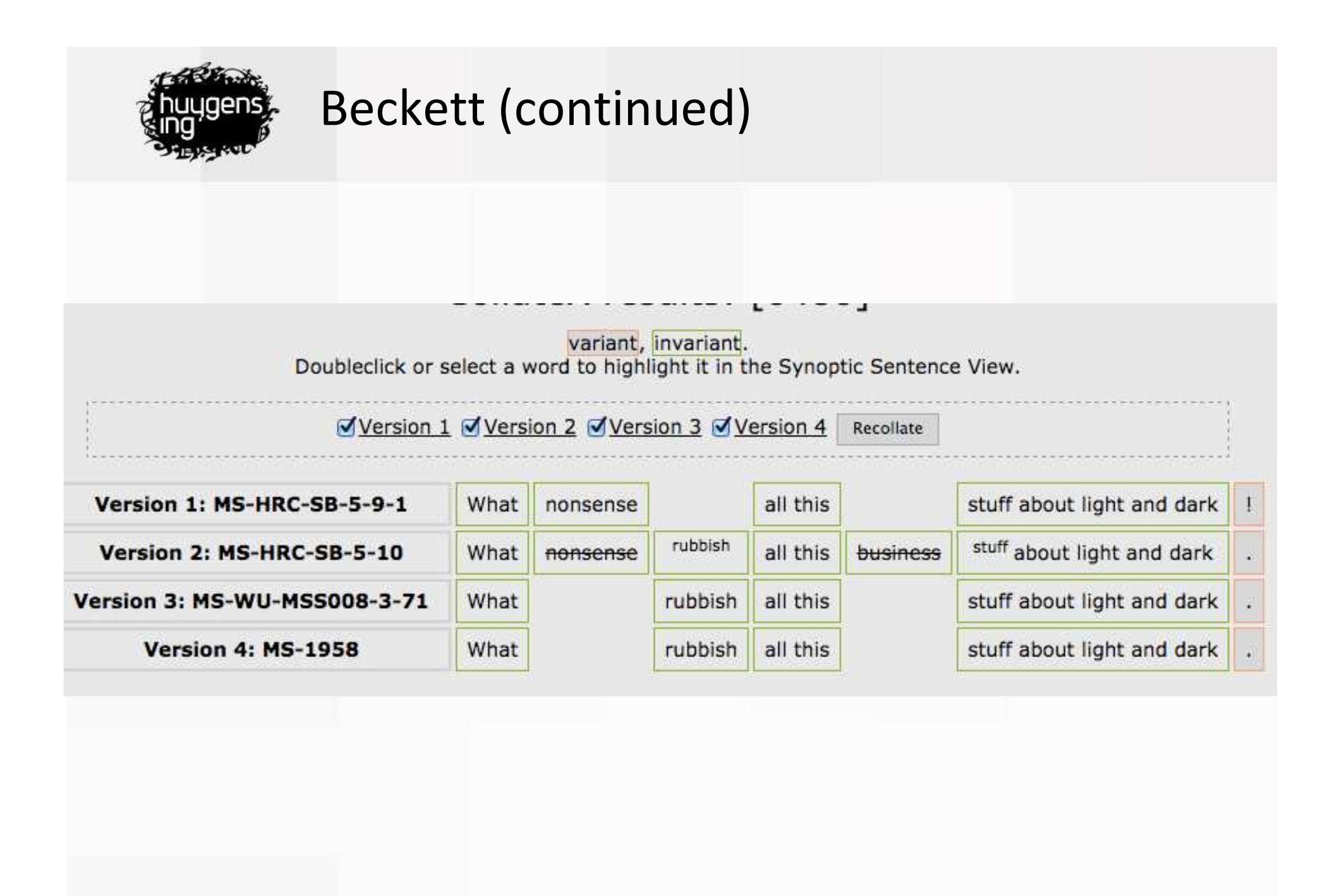

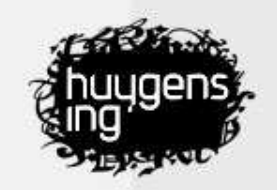

#### Tokenization

Preparation

- tokenization
- regularization

"The same clock as when for example Magee once died."

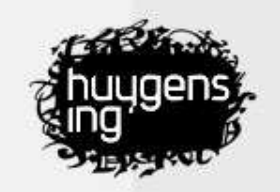

## Tokenization (continued)

"The same clock as when for example Magee once died."

#### Preparation

- tokenization
- regularization

| The | same | clock | as | when | for | example | Magee | once |  $died$ .

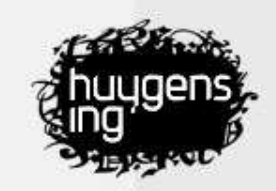

#### Normalization

"The same clock as when for example Magee once died." | The | same | clock | as | when | for | example | Magee | once | died. |

Preparation

- tokenization
- · regularization

|the|same|clock|as|when|for|example|magee|once|  $died$ .

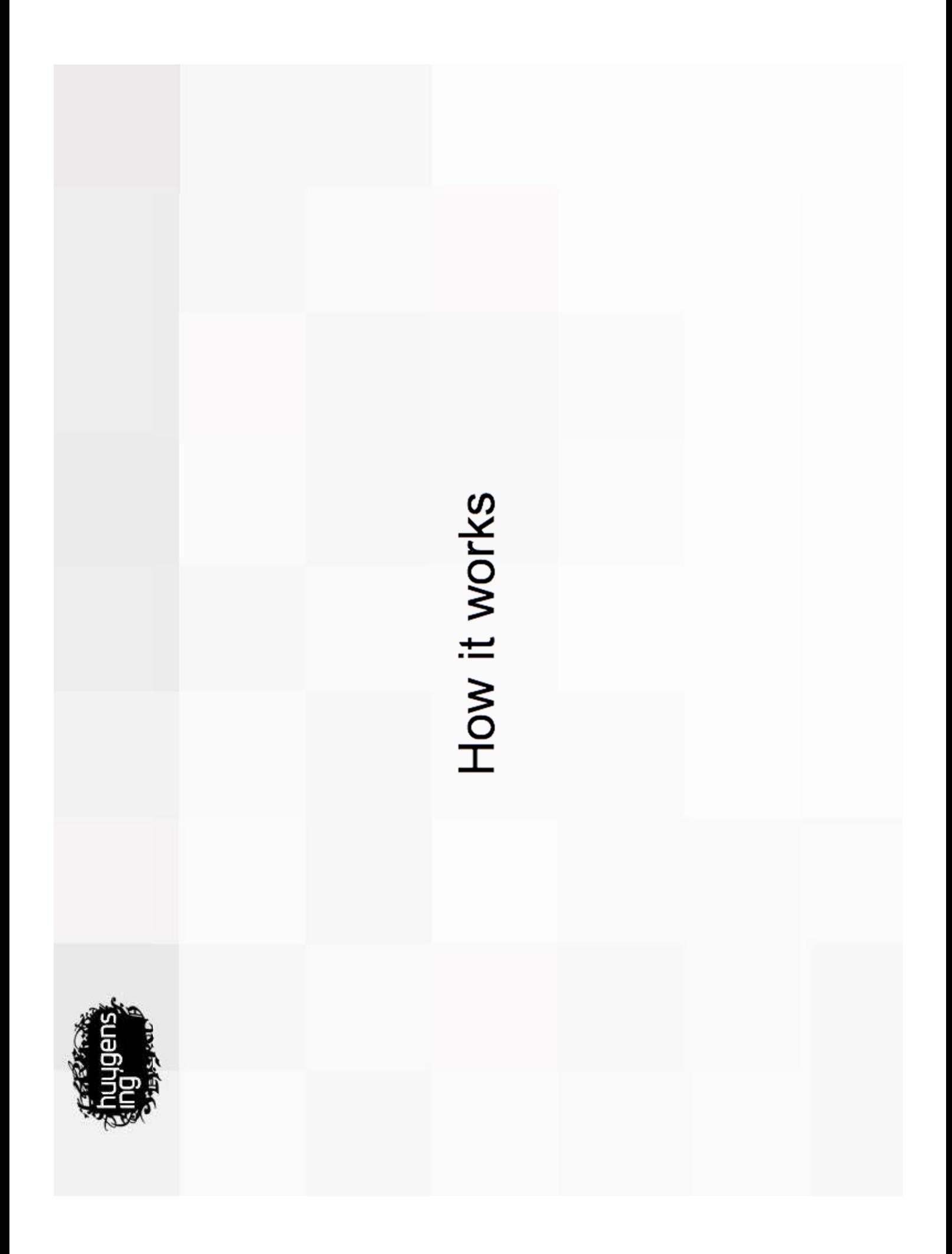

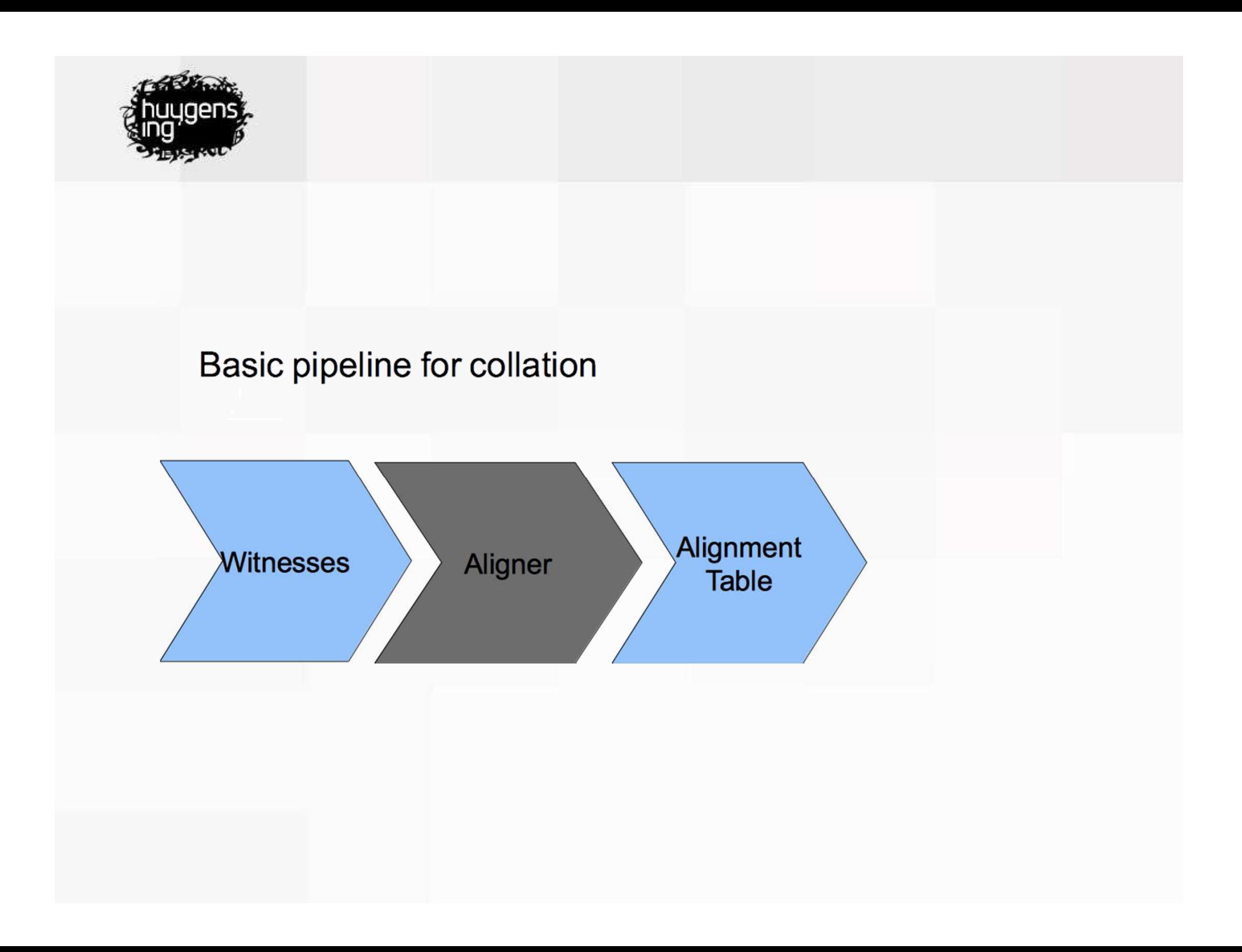

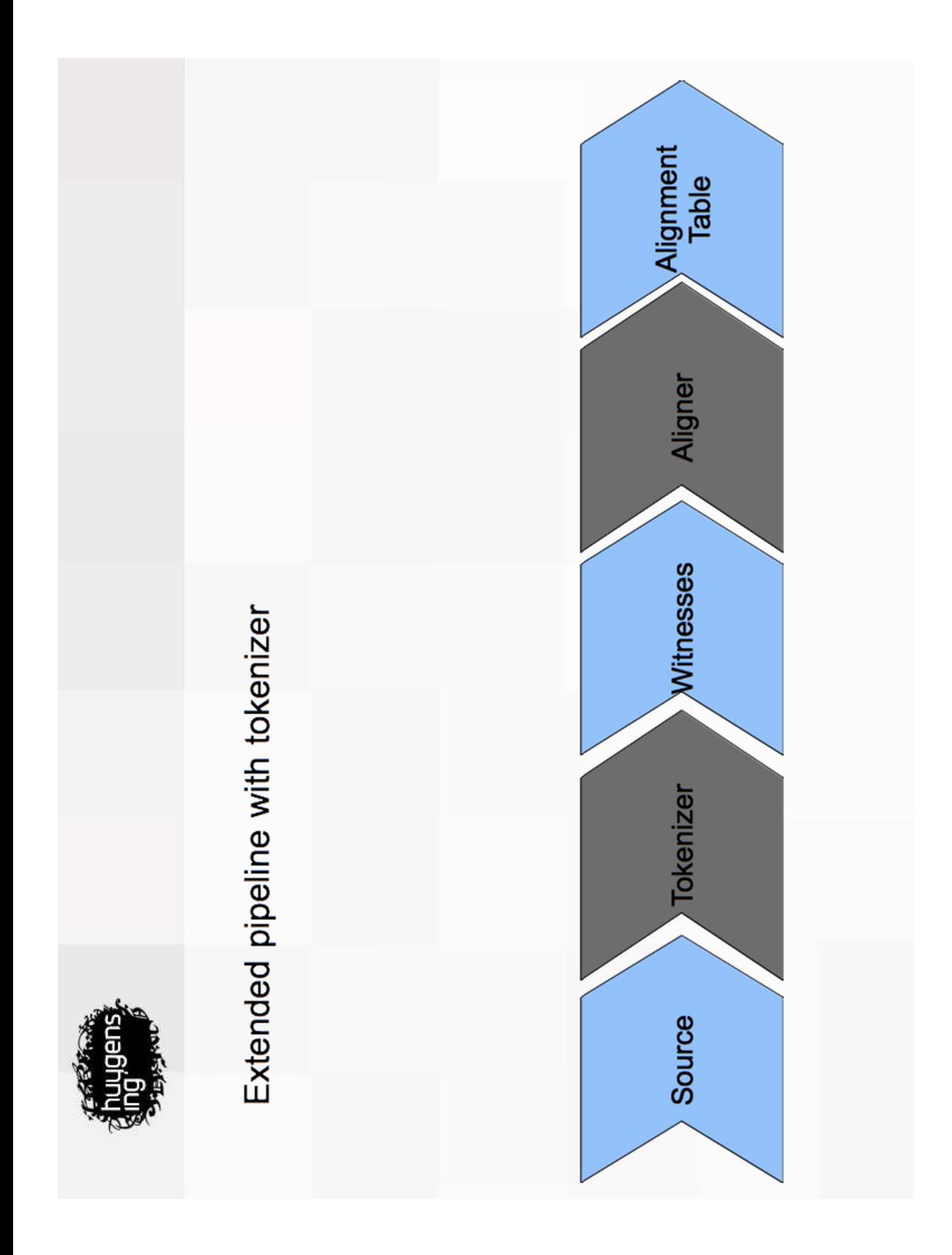

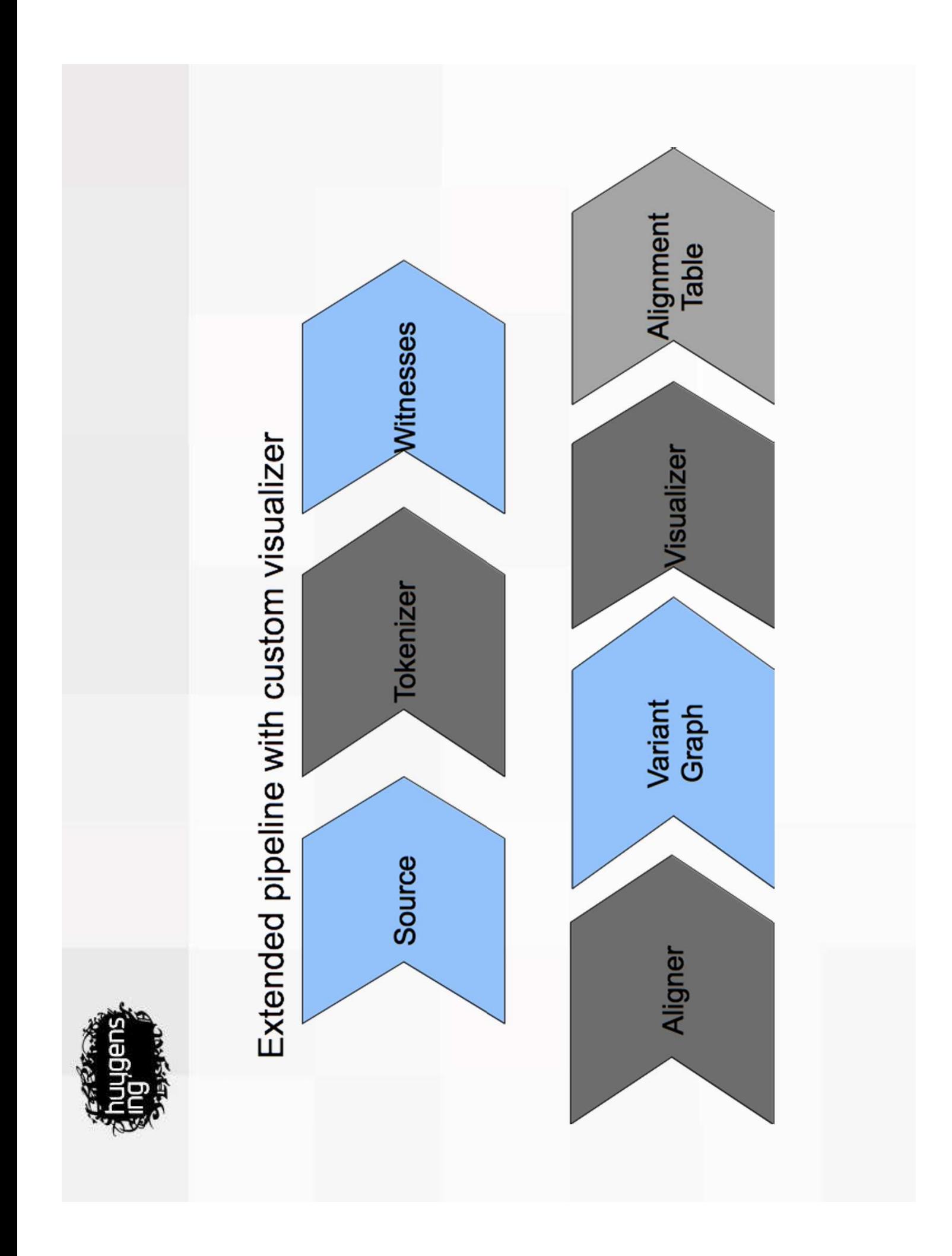

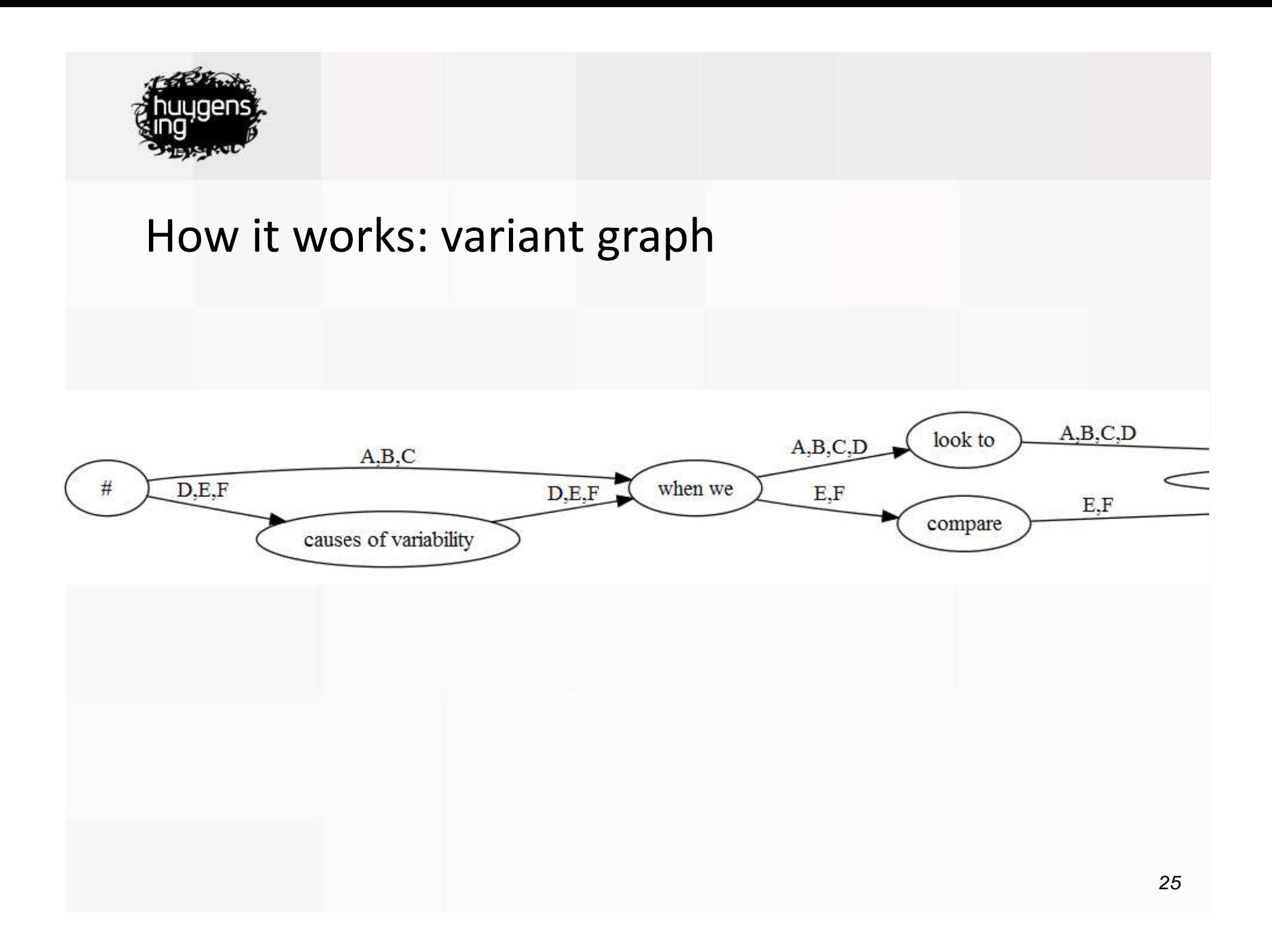

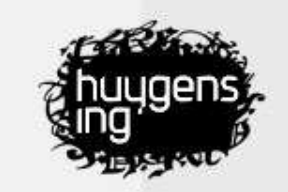

## How it works: more -> from each other transposition

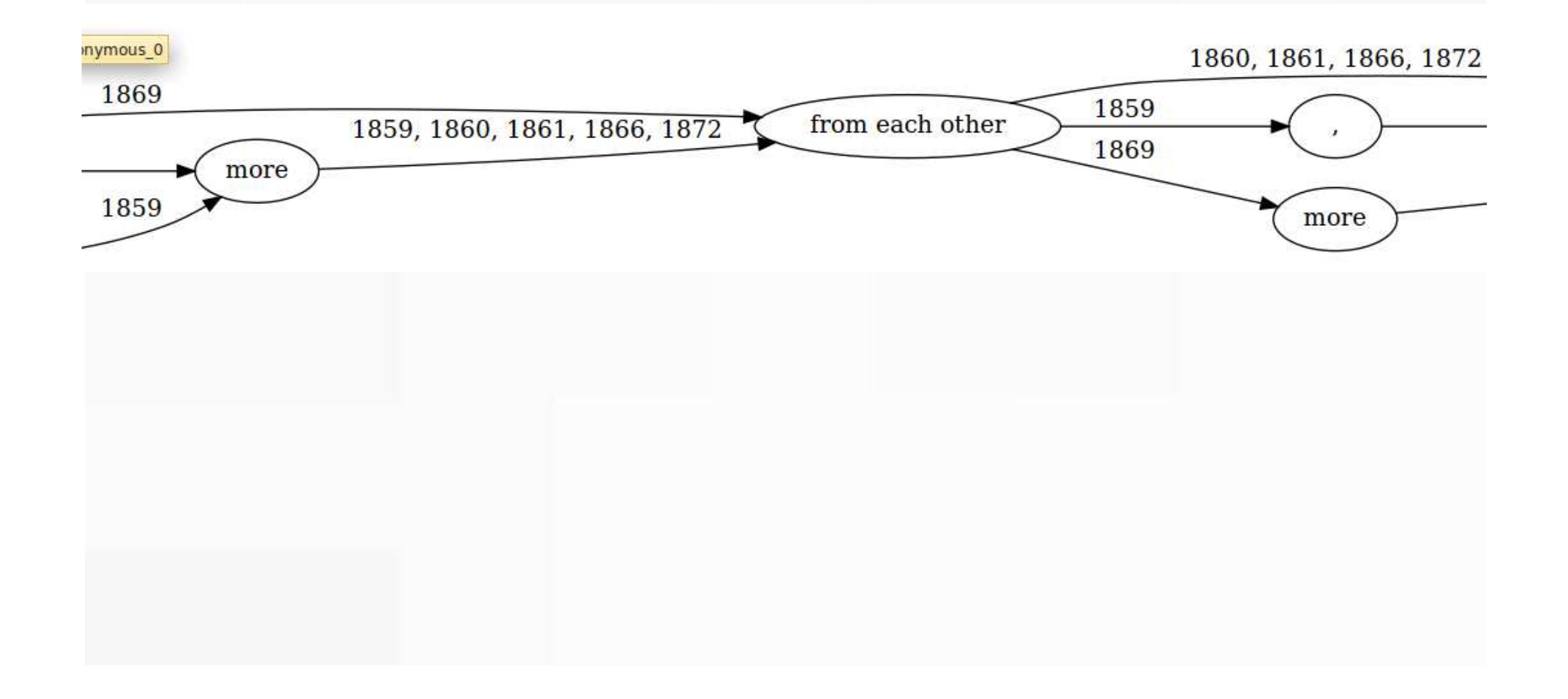

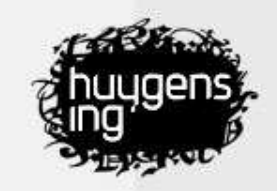

#### Visualization

- $|the|same|clock|as|when|for|example|$  (...) A:
- $|the|same|as|when|for|example|$  (...)  $B:$
- | the | same | as | when | among | others | (...)  $C:$

Visualization

- · alignment table
- apparatus

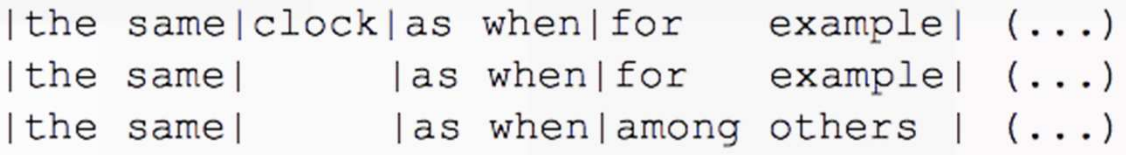

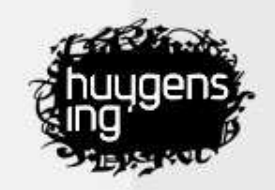

## Visualization (continued)

- $|the| same| clock| as| when | for| example |$ ...) A:
- $B:$  $|the| same| as| when | for| example |$ ...)
- $|the| same| as| when| among|others|$ ,..)  $C:$

#### Visualization

- · alignment table
- apparatus

 $-$ <collatex:apparatus> the same  $-$  <app> <rdg wit="#A">clock</rdg>  $\langle \text{rdg wit} = \text{H} \text{H} \text{B} \text{H} \text{C} \text{H} \rangle$  $\langle$ app> as when  $-<sub>app></sub>$  $\langle \text{rdg wit} = \text{H} + \text{H} + \text{H} + \text{H} \rangle$  for example  $\langle \text{rdg} \rangle$ <rdg wit="#C">among others</rdg>  $\langle$ app> </collatex:apparatus>

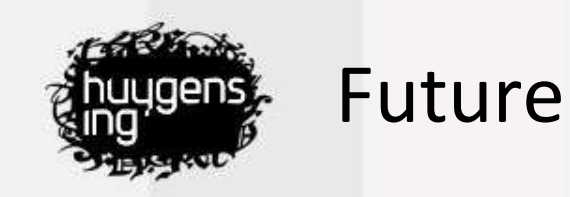

#### • In October a new version of CollateX will be released: CollateX 2.0

Will be shown at the Collation workshop in Muenster, 3, 4 October 2014.

Features non progressive multiple witness alignment

Analyses all the witness before making alignment decisions.

Features a scoring function

Not only works with perfect matches, but also allows near matches (spelling variation) and synonyms.

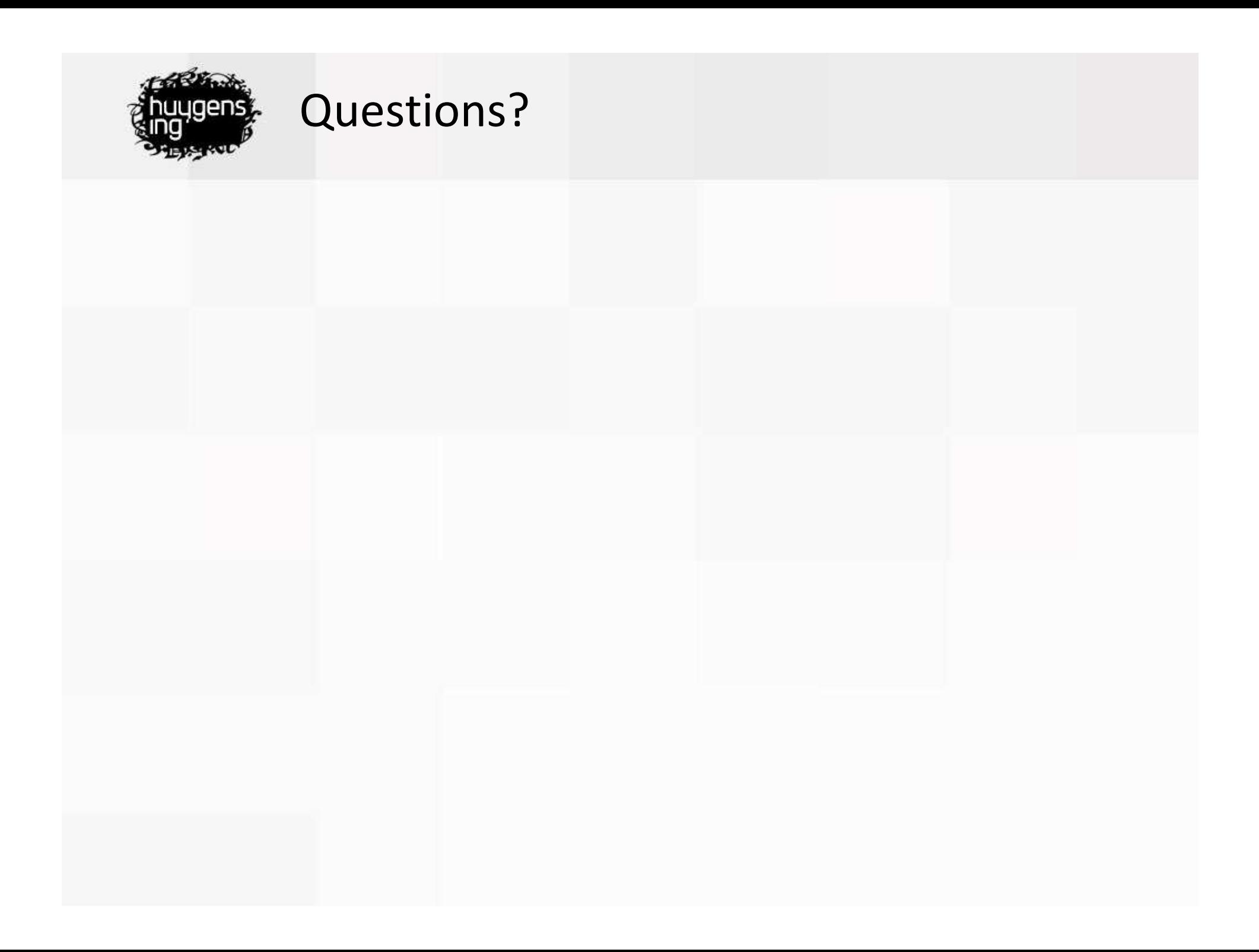